# **Application: gvSIG desktop - gvSIG bugs #873**

# **change layer name does not work / no se puede cambiar nombre de capa**

07/11/2012 08:20 PM - Mario Fevre

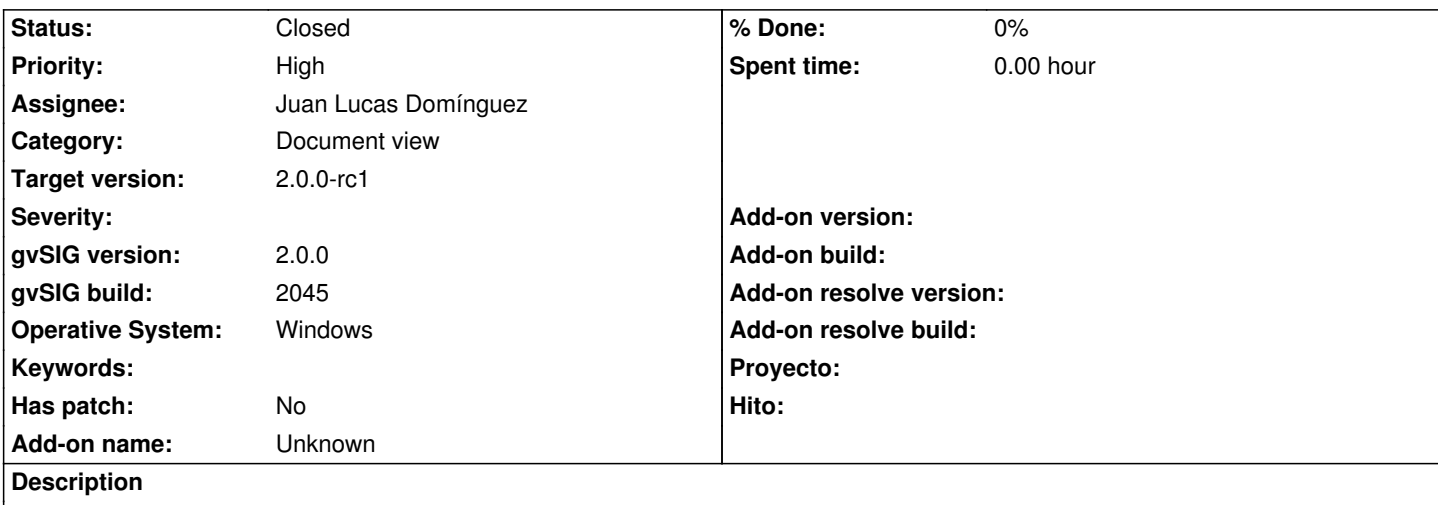

en: at layer properties, name input field has not effect when acept. So, I can't rename layer.

es: en las propiedades de capa > general > el campo nombre no tiene efecto al aceptar o aplicar. No se puede renombrar la capa.

# **History**

# **#1 - 10/30/2012 07:25 PM - Manuel Madrid**

- *Category set to Document view*
- *Priority changed from Normal to High*
- *Target version set to 2.0.0-rc1*

### **#2 - 10/31/2012 04:49 PM - Juan Lucas Domínguez**

- *Status changed from New to Fixed*
- *Assignee set to Juan Lucas Domínguez*

Layer must be changed in the "Metadata" tab (not in the "General" tab).

### gvsig-desktop:r39131

Text field in the "General" tab is not editable now, user can change name in the "Metadata" tab or in the popup menu from the TOC

### **#3 - 11/08/2012 12:53 PM - Abenchara Socorro**

*- Status changed from Fixed to Closed*